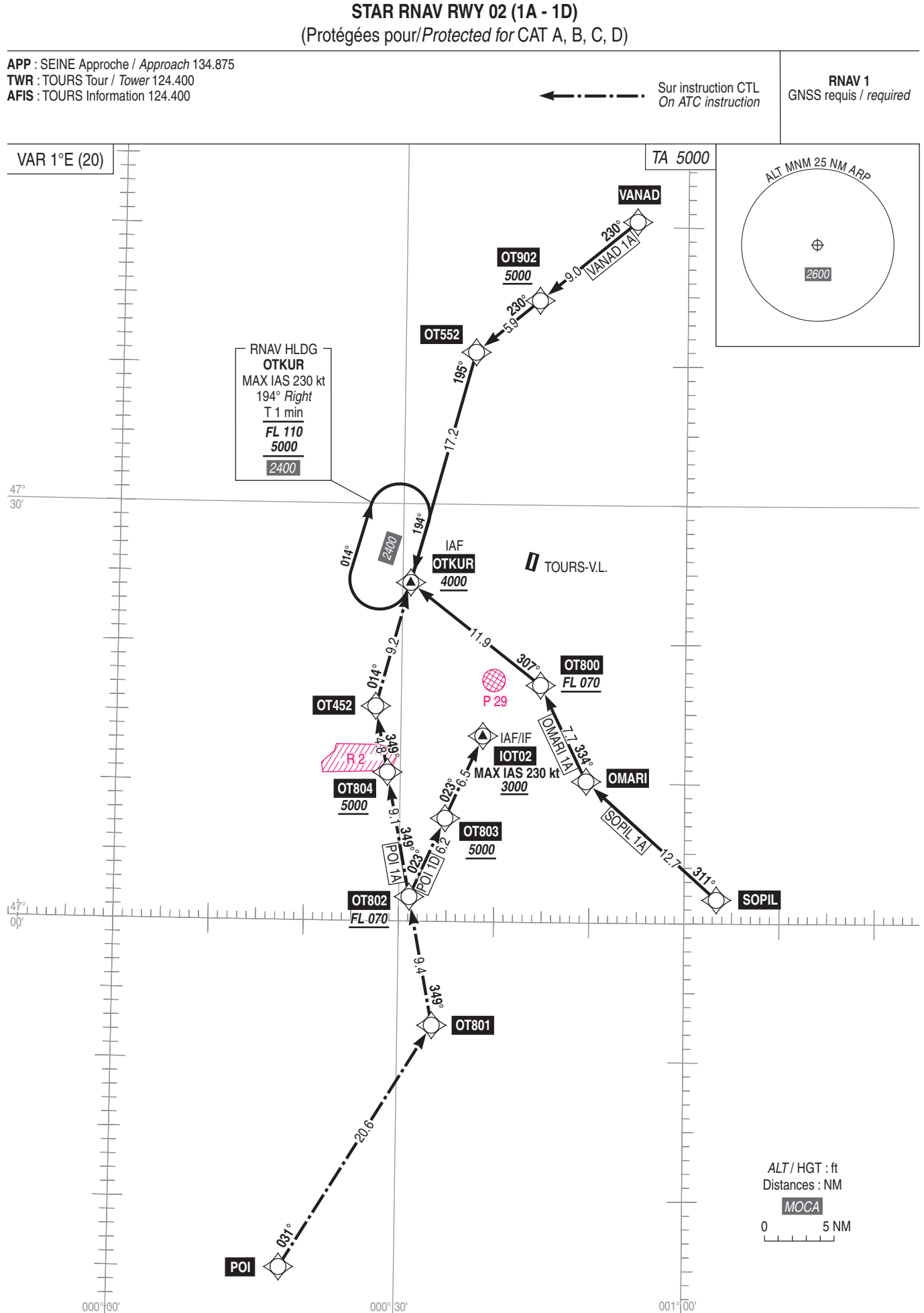

**TOURS VAL DE LOIRE**